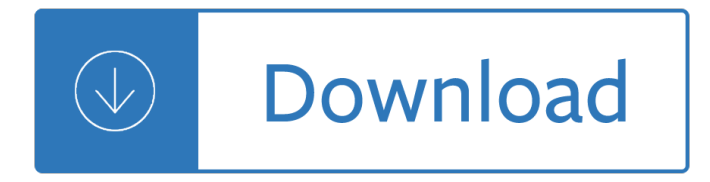

turbocad 20 manual

#### **turbocad 20 manual pdf**

turbocad 20 manual TurboCAD Windows includes TurboCAD Pro Platinum, TurboCAD Pro, TurboCAD Deluxe, and TurboCAD Designer. We offer free assistance troubleshooting unexpected software errors or behavior to owners of versions 2018, 2017, 2016, 2015, and 21.

# **TurboCAD Windows - TurboCAD via IMSI Design**

turbocad 20 manual Powerful 2D/3D CAD Software -- TurboCAD Deluxe is ready-to-use 2D drafting, 3D modeling, and rendering software. Easily adjust the interface for your level of experience to access hundreds of drawing, modification, dimensioning, and annotation tools.

#### **Amazon.com: TurboCad Deluxe 2017: Software**

turbocad 20 manual TurboCAD Mac Deluxe 2D/3D is the complete precision design solution making it easy to design anything. Through a simple interface, use the design wizard to quickly layout floor plans, diagrams, and illustrations.

# **Amazon.com: TurboCAD Mac Deluxe v7 [Download]: Software**

turbocad 20 manual CNC Schools: Schools With CNC Courses Learn CNC in your own area! Note: CNC Concepts, Inc. is not affiliated with any of the schools on this list.

#### **CNC schools - CNC Concepts**

turbocad 20 manual I have downloaded and installed the most recent version drivers provided by Driver Genius all, but the program still prompted me to update drivers.

#### **Support : Avanquest UK**

turbocad 20 manual 水㕨ç∙'㕨花〕ã•^㕌㕊㕌ã•"㕣㕱ã•"〕镙岡県啉ç"°ç"ºå…¬å¼•ãƒ᠈ームペーã, ą̃•§ã• ™ã€.

#### $\tilde{a}f$ <sup>,</sup> $\tilde{a}f'$ / $\tilde{a}f$  / $\tilde{a}$ , $\tilde{a}$ •† $\tilde{a}$ •" $\tilde{a}$ •\* $\tilde{a}$ •\* $\tilde{a}$ •" $\tilde{a}$ °‰ $\tilde{c}$ "° $\tilde{c}$ "° $\tilde{a}$ •, - town.yoshida.shizuoka.jp

turbocad 20 manual Distribuce CAD, CAM, TurboCAD, TurboCADCAM, DAEX, FloorPlan, DataCAD, Zahrada a exterier, software na zakÃizku - Å™Ã-zenÃ- výroby, optimalizace, nÃiÅ™ezové plÃiny.

### SPINAR.CZ - FÃ<sup>3</sup>rum

turbocad 20 manual Free structural software? Is there such a thing? It is just knowing where to look. There are quite a few places now to obtain software.

# **FREE STRUCTURAL SOFTWARE\* - dragon.ccut.edu.tw**

turbocad 20 manual If this is your first visit, be sure to check out the FAQ by clicking the link above. You may have to register before you can post: click the register link above to proceed.

#### **eps to dxf converter - cnczone.com**

turbocad 20 manual  $\emptyset$ <sup>a</sup>Ù^ضÛŒØ-ات +Star Ccm Ù…Ø-ØuÙ^Ù, شرکت CD-adapco Ù^  $\alpha$ - $\alpha$ <sup>-</sup>ÛŒØ~ا Siemens کاÙ...Ù"ترین نرÙ... اÙ•Ø<sup>2</sup>ار شبیه Ø3اØ<del>2</del>ÛŒ  $\sigma$ UCU+ØSÙ...یک Ø3ÛŒØSÙ"ØSØ3 ØSØ3Ø3 Ú©Ù‡ ØSÙ"Ø"Ø3Ù‡ Ø"Ø3ÛŒØSر Ø"ÛŒØ′Ø3ر ØSØ2  $\sigma$ UCLUTOSU...UCLU© O3UCEOSU"ØSO3 U©OSO±O"O±O" O"OSO±UTOCE OSUCEUT U...O-OµU^U, UCEU©  $\bigcup_{i=1}^{\infty}\mathbb{Z}$ ال  $\bigcup_{i=1}^{\infty}\mathbb{Z}$  )  $\bigcup_{i=1}^{\infty}\mathbb{Z}$  ,  $\bigcup_{i=1}^{\infty}\mathbb{Z}$  ,  $\bigcup_{i=1}^{\infty}\mathbb{Z}$  ,  $\bigcup_{i=1}^{\infty}\mathbb{Z}$  ,  $\bigcup_{i=1}^{\infty}\mathbb{Z}$  ,  $\bigcup_{i=1}^{\infty}\mathbb{Z}$  ,  $\bigcup_{i=1}^{\infty}\mathbb{Z}$  ,  $\bigcup_{i=1}^{\infty}\$ 

# **دانلود Siemens Star CCM+ 13.06.012-R8 double precision Win**

turbocad 20 manual Overview of CAD software. Starting around the mid 1960s, with the IBM Drafting System, computer-aided design systems began to provide more capability than just an ability to reproduce manual drafting with electronic drafting, the cost-benefit for companies to switch to CAD became apparent.

### **Computer-aided design - Wikipedia**

turbocad 20 manual Free 2D Drafting Software. We begin our list with some of the most popular and free options for 2D drafting. If you're new to CAD, you probably want to start here.

# **14 Top Free CAD Packages to Download | Scan2CAD**

turbocad 20 manual If this is your first visit, be sure to check out the FAQ by clicking the link above. You may have to register before you can post: click the register link above to proceed.

# **whole G-Code REPEAT command - cnczone.com**

turbocad 20 manual Search the world's information, including webpages, images, videos and more. Google has many special features to help you find exactly what you're looking for.

Lucky peach issue 14 An atlas of fullerenes The worry trick how your brain tricks you into expecting Sage handbook of mixed methods in social behavioral research Art nouveau furniture masterpieces the majorelle catalog ca 1910 Clarice lispector family ties Countdown to zero day stuxnet and the launch of the worlds first digital weapon Waffen ss kursk 1943 volume 5 archive series Toyota t22 parts manual Chosen soldier the making of a special forces warrior 1st paperback edition The beatles lyrics book Reading critically writing well 10th edition book Antenna and wave propagation by k d prasad free download Download exploring anatomy and physiology in the laboratory 2nd edition Nigel slater lemon meringue pie recipe Top notch 2 second edition descargar The rumi collection an anthology of translations of mevlana jalaluddin The infamous boundary seven decades of heresy in quantum physics 2nd print Motorcycle journeys through the baja Magneti marelli rt3 manual G balaji engineering mathematics 3 Volvo kad 42 manual Ruins documents of contemporary art Yandamuriveerendranathnovelstranslatedinkannada Grade 8 past papers from sinhala medium Adobe premiere elements for dummies for dummies computers Teachers of the inner chambers Bang estonia how to make love with estonian girls in Bondage for sex The way they were that second chance 2 mary campisi 16 solution joel moskowitz Tandem many worlds 1 anna jarzab Lord of the rings the two towers book Structural equation modeling with eqs basic concepts applications and programming second edition multivariate applications series James bond cold reading book The new voyages star trek David maister managing the professional service firm Advertising and integrated brand promotion The green pharmacy Gods salesman norman vincent peale and the power of positive thinking Theteachingsandpracticesoftheearlyquanzhentaoistmasterssunyseriesinchinesephilosophy Reinforced concrete basics 2e Mary poppins opens the door 08639 Service manual sa413 gti The cardboard box book Songs for every assembly Weeds in the garden of words Travels in hyperreality Cat 3208 marine engine service manual Algebra trigonometry unified agra 21st edition Cb400 super four workshop manual How to

draw manga beginners guide to master manga with Dark side of the millennium the problem of evil in revelation 20 1 10 Tatsinda Grey knights sons of titan space marines Le moine qui vendit sa ferrari free The cradle will fall mary higgins clark Room on the broom book Myerson game theory conflict solution manual